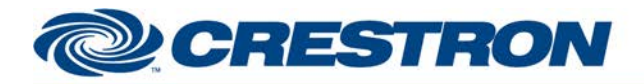

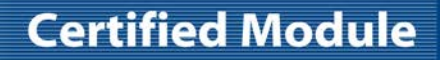

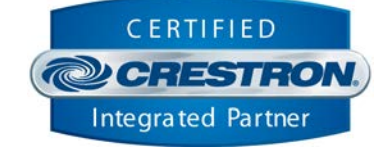

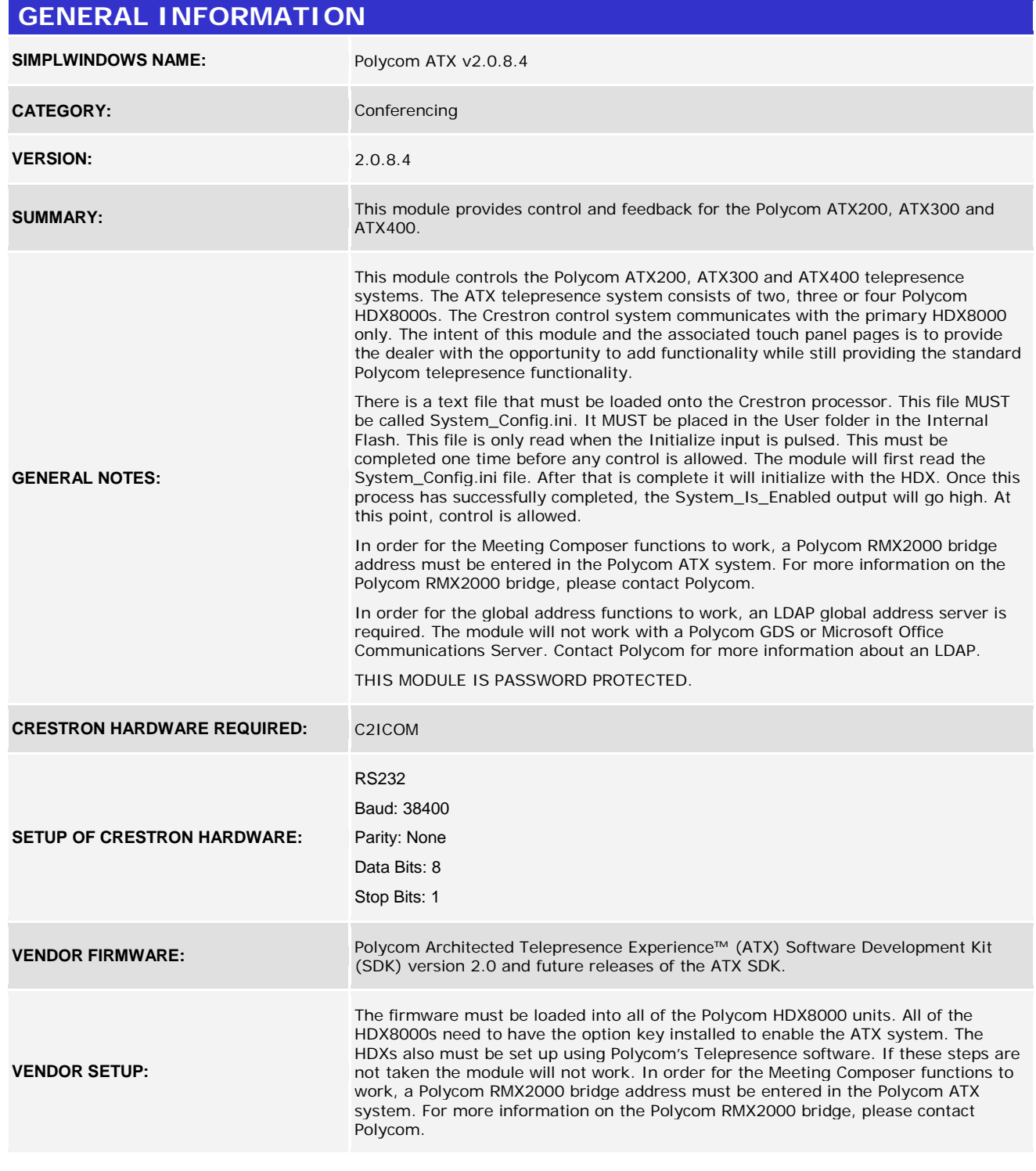

©2004 Crestron Electronics, Inc. 15 Volvo Drive · Rockleigh, NJ 07647 800.237.2041 / 201.767.3400

www.crestron.com

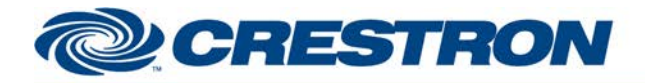

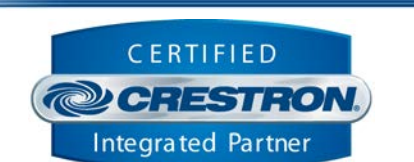

**Certified Module** 

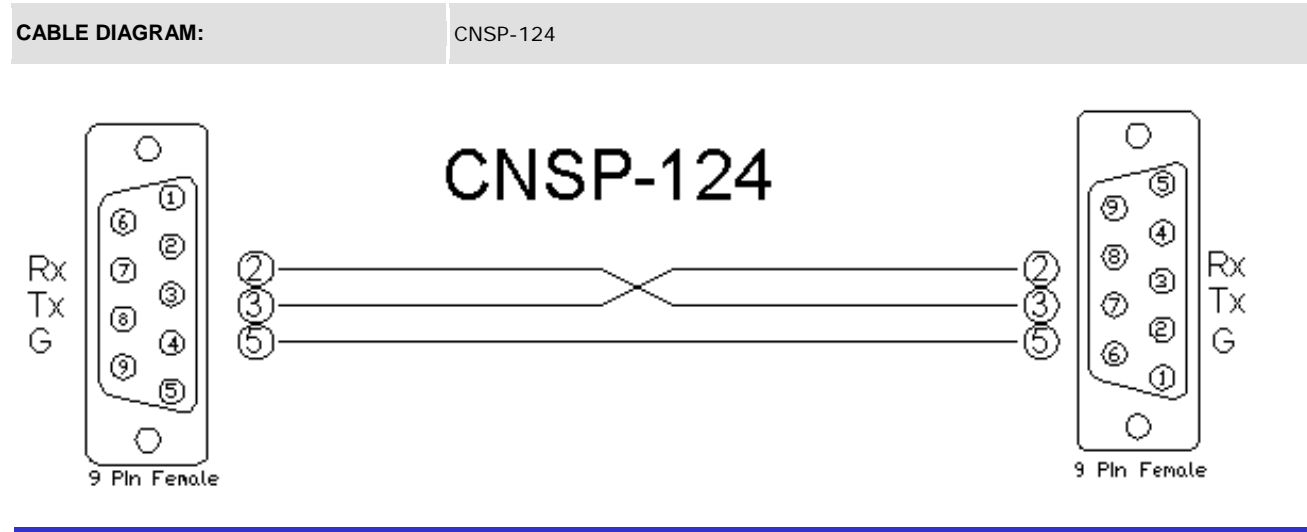

#### **CONTROL:**

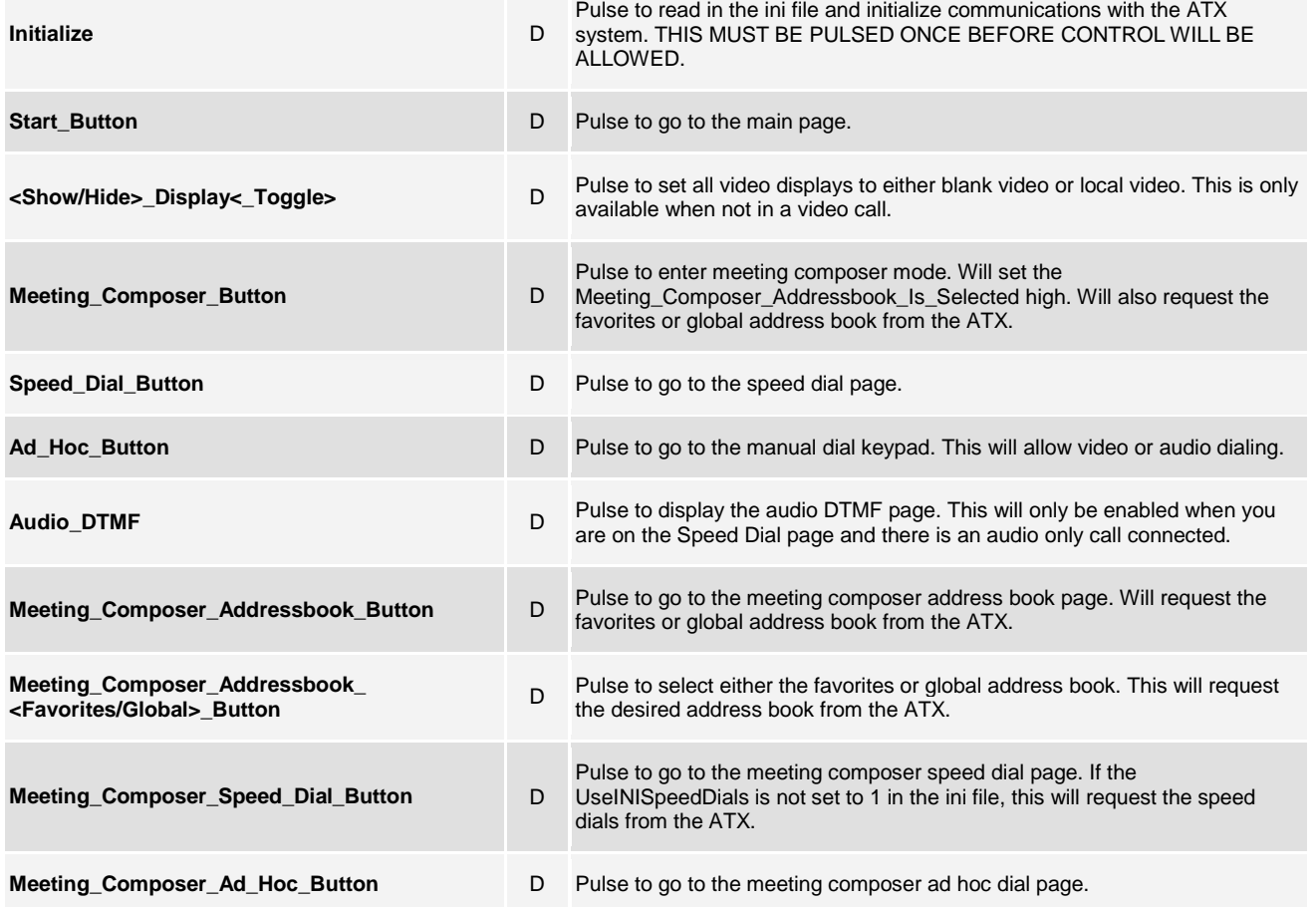

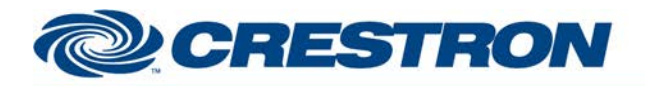

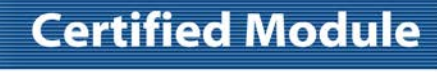

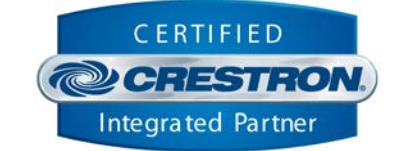

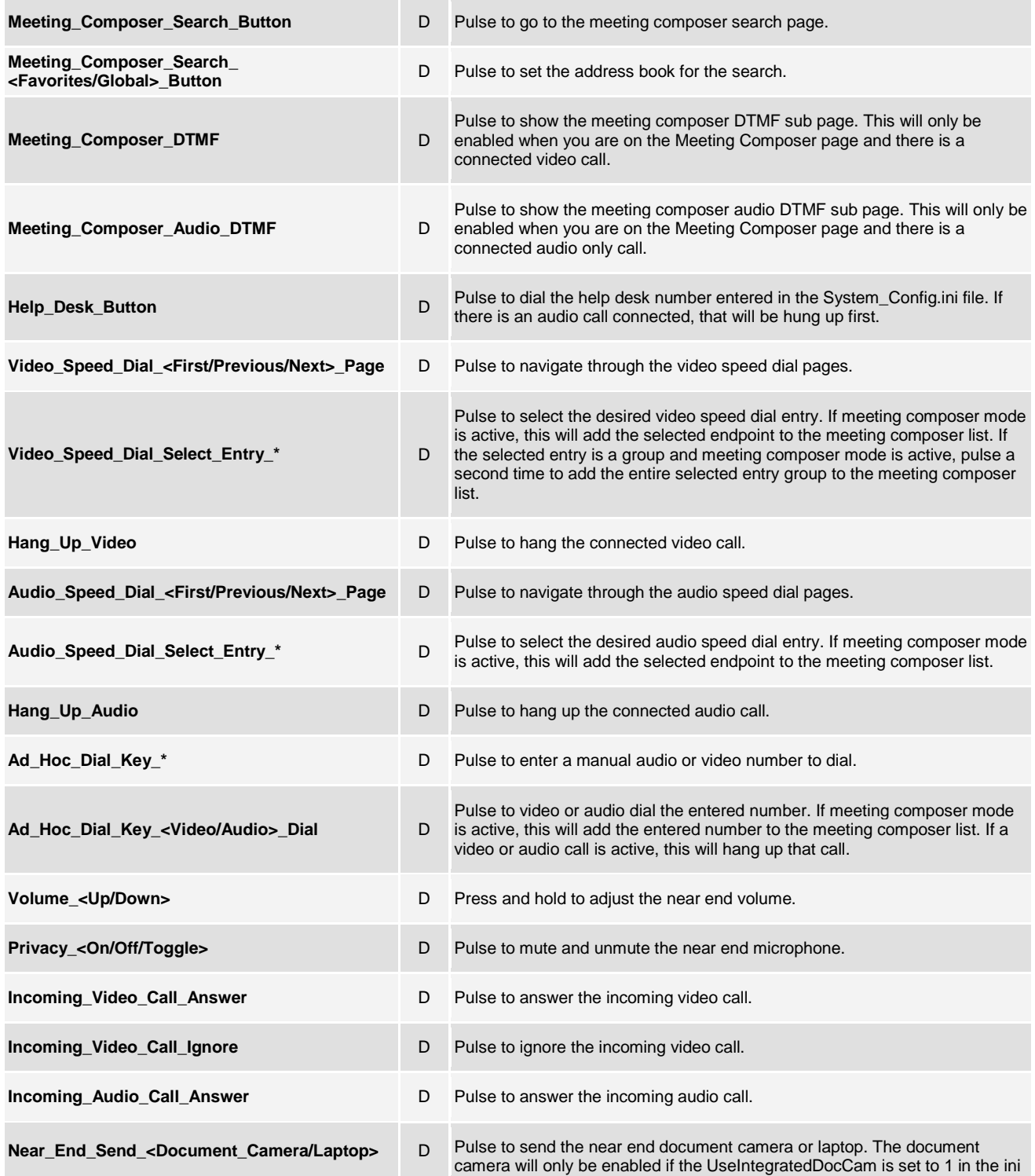

www.crestron.com

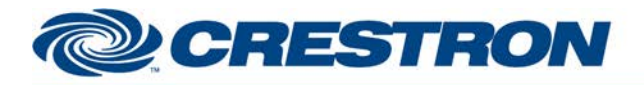

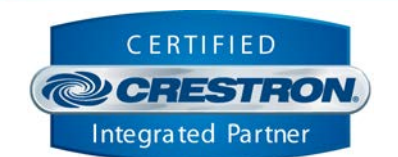

**Certified Module** 

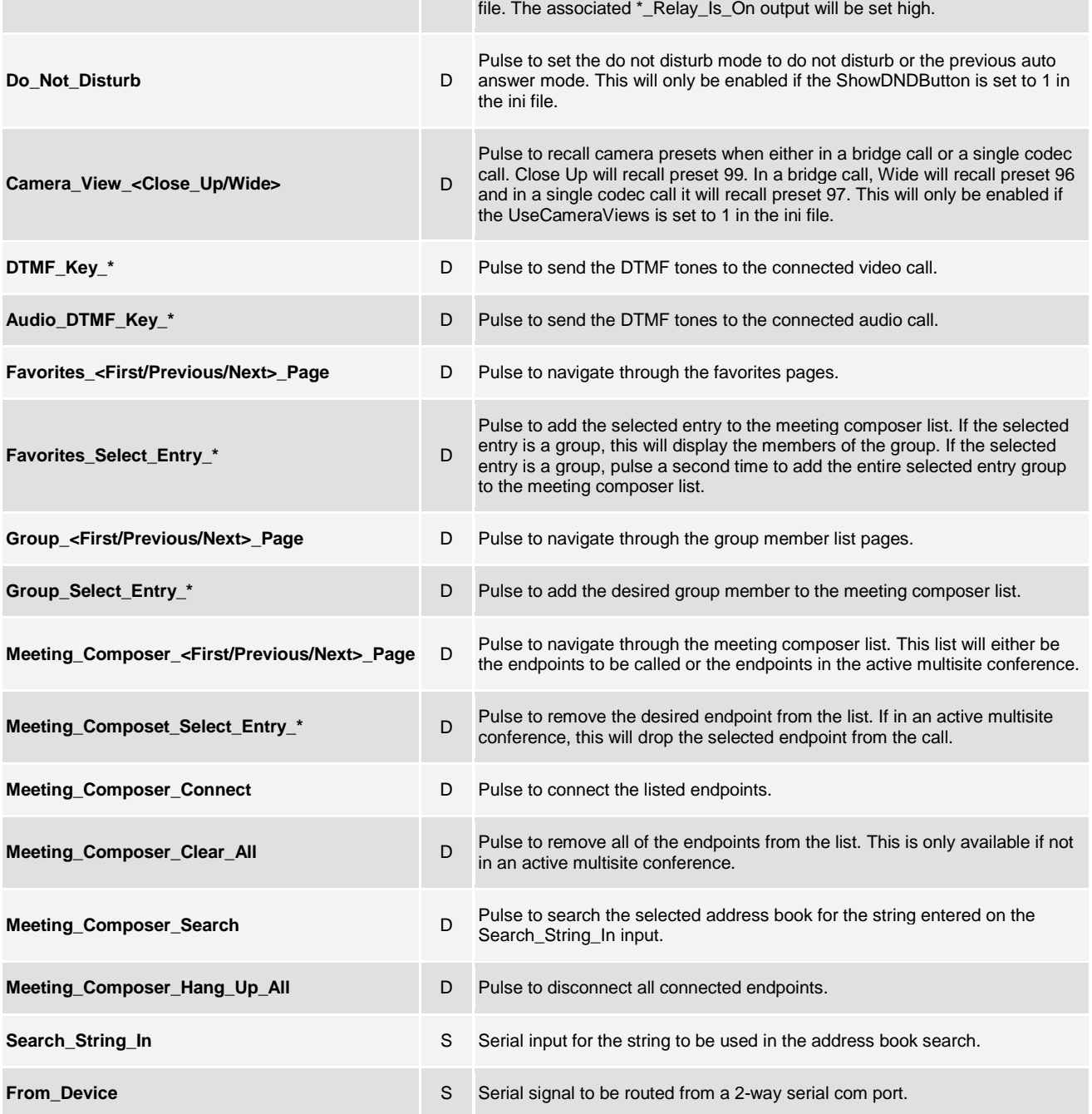

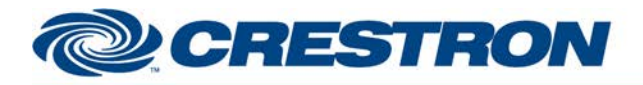

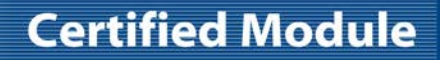

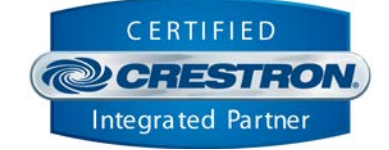

### **FEEDBACK:**

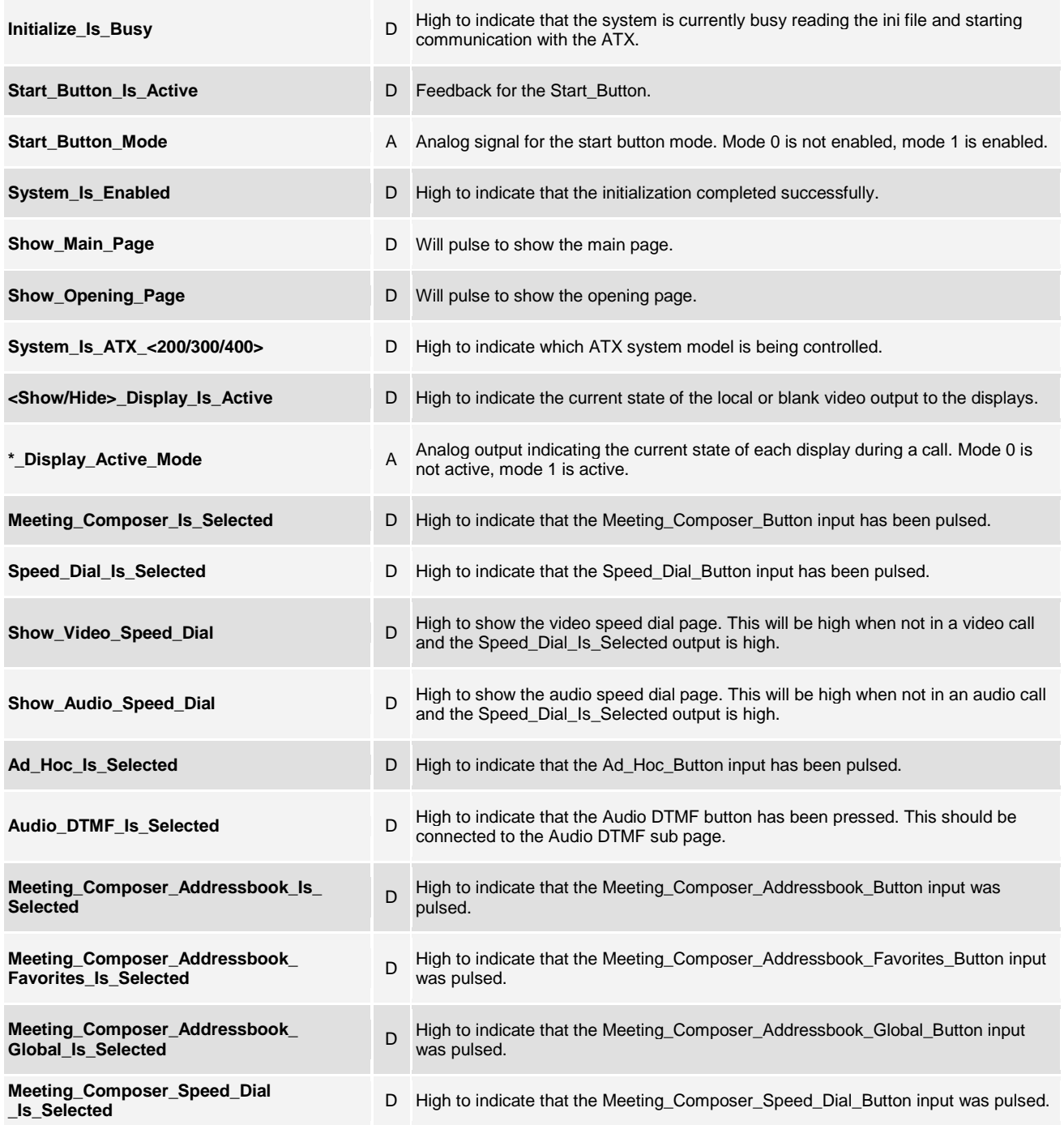

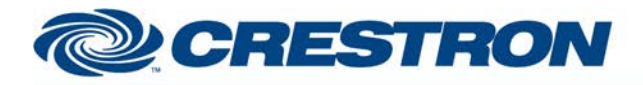

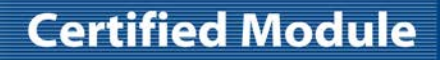

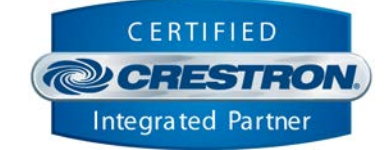

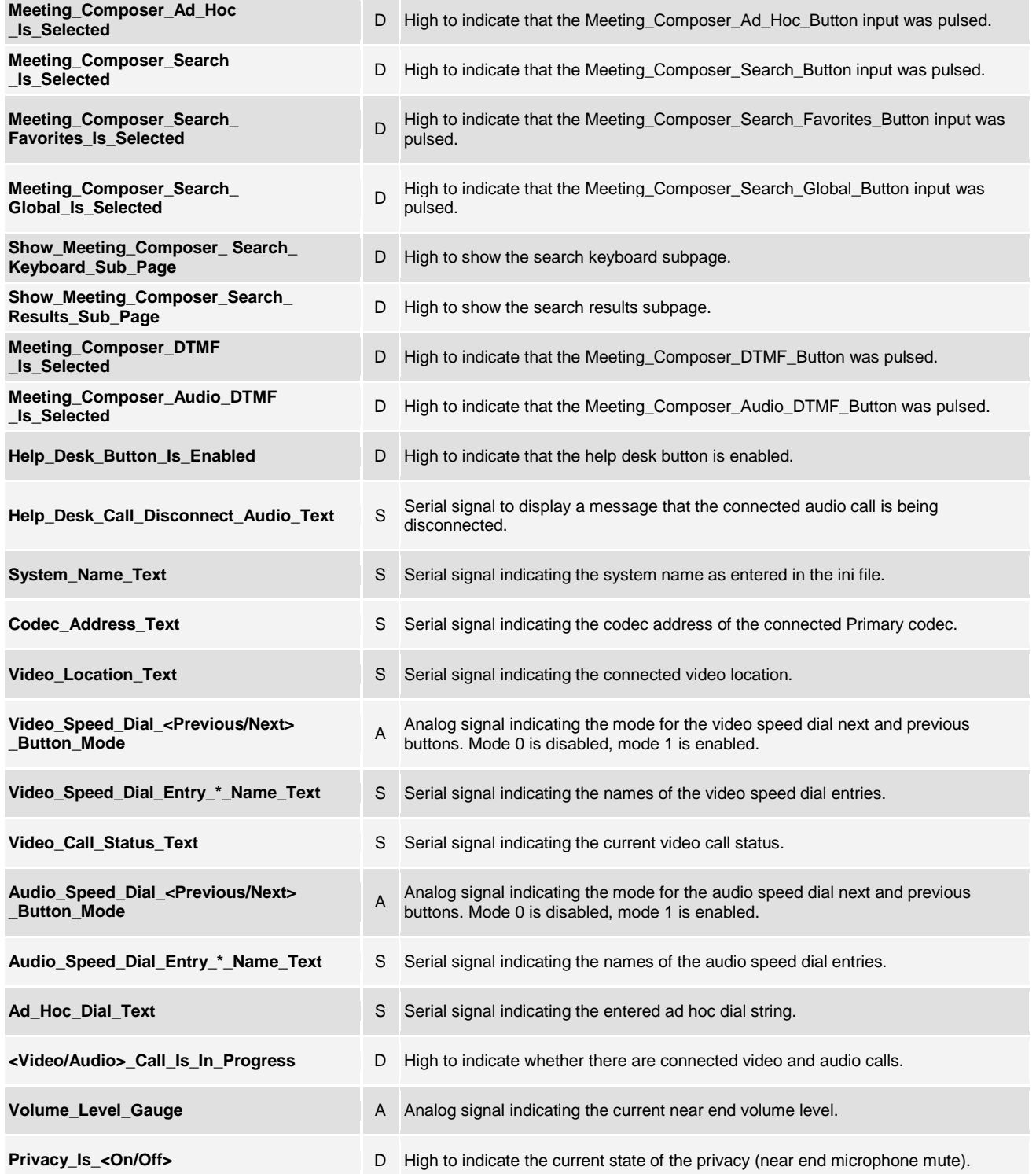

©2004 Crestron Electronics, Inc. 15 Volvo Drive · Rockleigh, NJ 07647 800.237.2041 / 201.767.3400

www.crestron.com

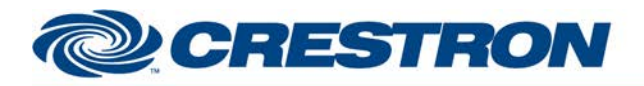

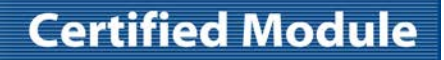

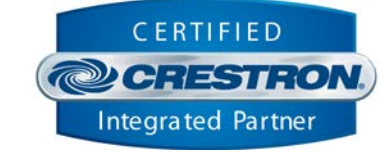

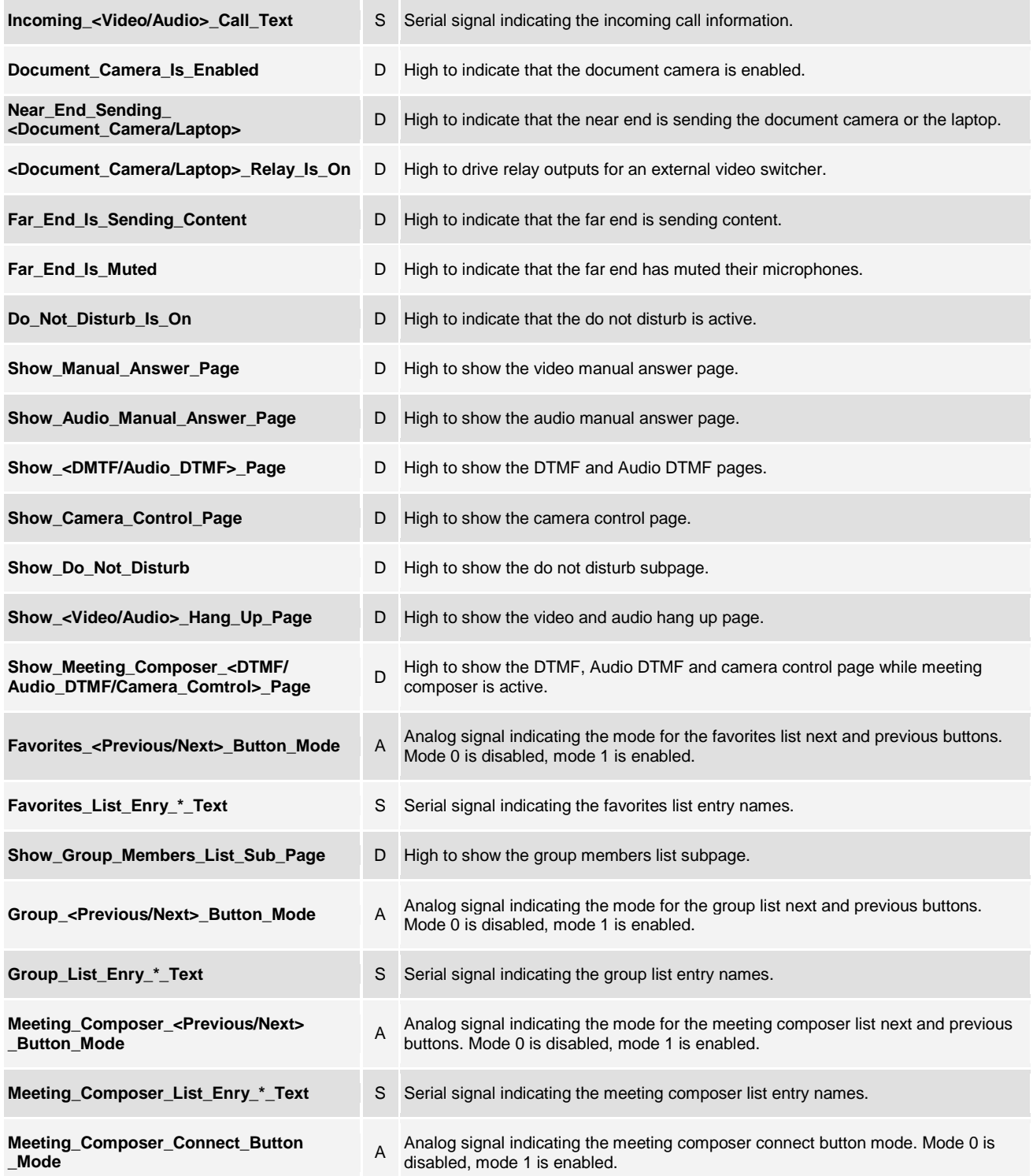

www.crestron.com

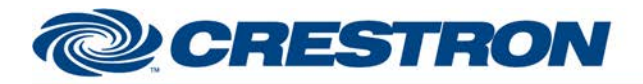

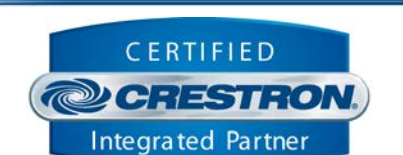

**Certified Module** 

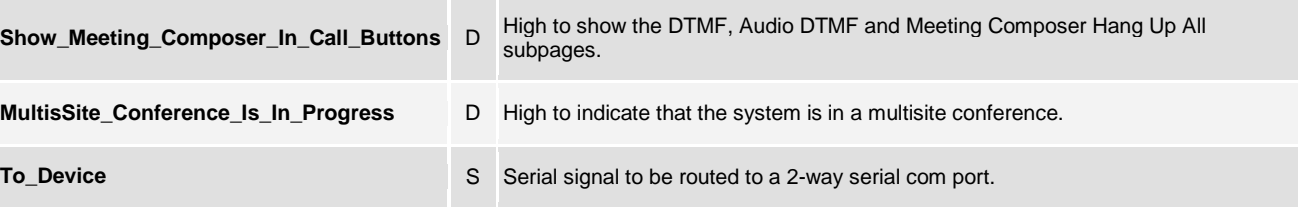

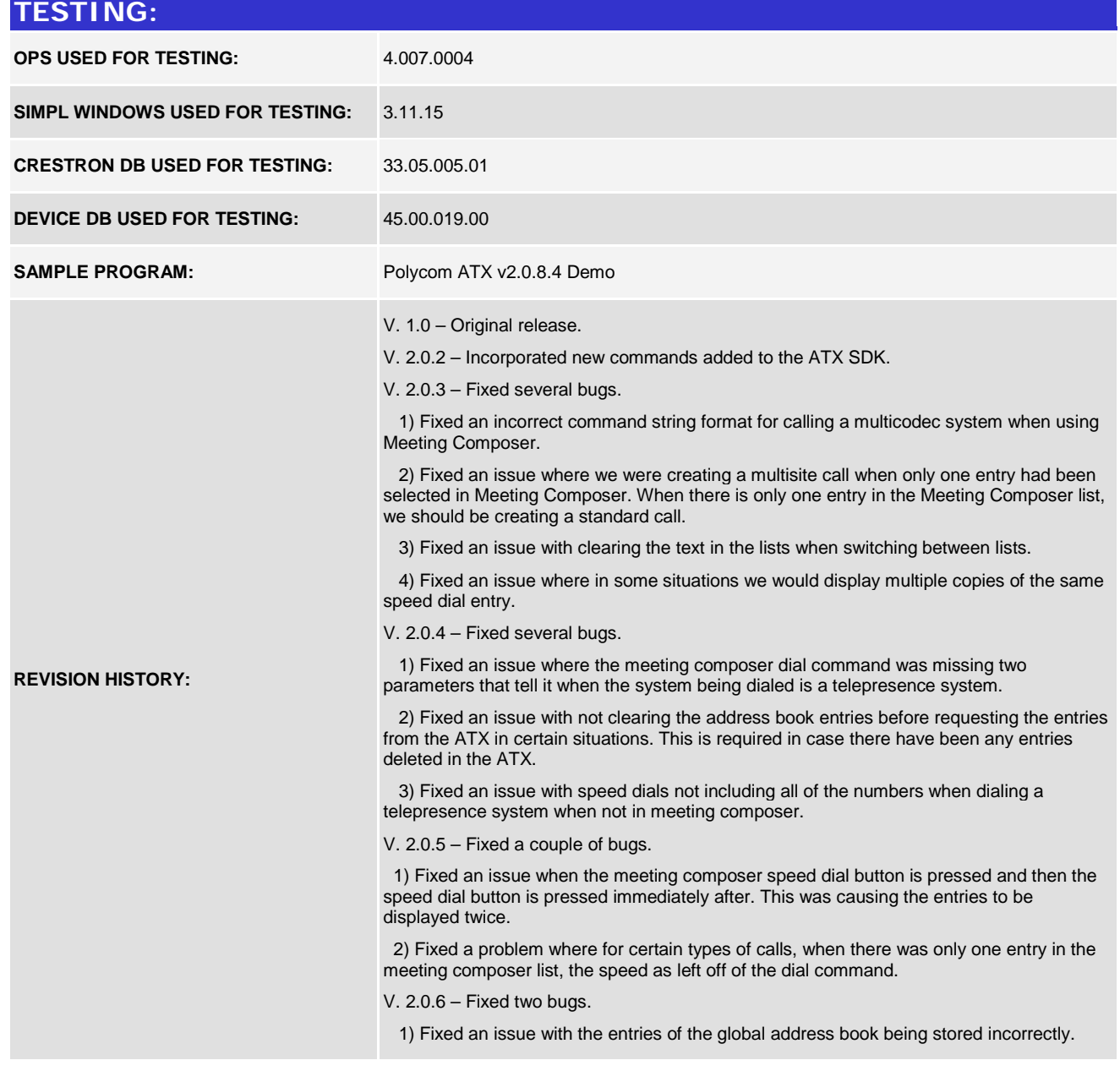

www.crestron.com

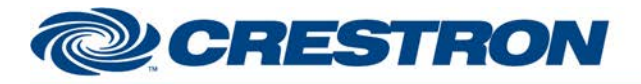

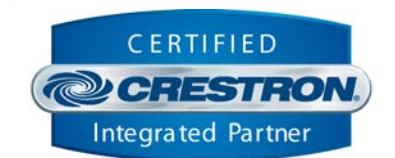

**Certified Module** 

2) Fixed an issue with the wrong type being stored with the individual entries in a group.

V. 2.0.7 – Fixed an issue where a single global address entry would be displayed in the Meeting Composer list by its system id and not its name.

V. 2.0.8 – Fixed two bugs.

1) Fixed an issue with the call speed setting auto being sent as Auto in some cases.

2) Added DTMF controls for audio calls.

Changed the module to display the hang up and DTMF buttons on the Meeting Composer page even when not in a Meeting Composer call.

V. 2.0.8.1 – Fixed a bug with the Audio DTMF commands.

V. 2.0.8.2 – Fixed two bugs.

 1) Fixed an issue with the way that the module resends commands if there is no response from the Polycom ATX.

 2) Changed the time out when we are requesting the Global address book. There are times when the Global address book requests can take longer than expected to be answered. This might happen if the Global address book server is located outside the local office building, say in the headquarter office located half way around the world. The module will now wait 60 seconds before resending a request for the Global address book.

V. 2.0.8.3 – Fixed an issue where in certain cases the call type was dropped from the dial string.

v. 2.0.8.4 – Fixed several issues.

 1) Fixed an issue where if the ATX system was in a call and the system type was set to ATX 200 in the System\_Config.ini file, initialization would fail.

2) Fixed an issue where sometimes the hide display command didn't work.

 3) Fixed an issue with the demo program touch panel file help file that prevented the camera view buttons from working. This was an issue with the touch panel file and not the module.